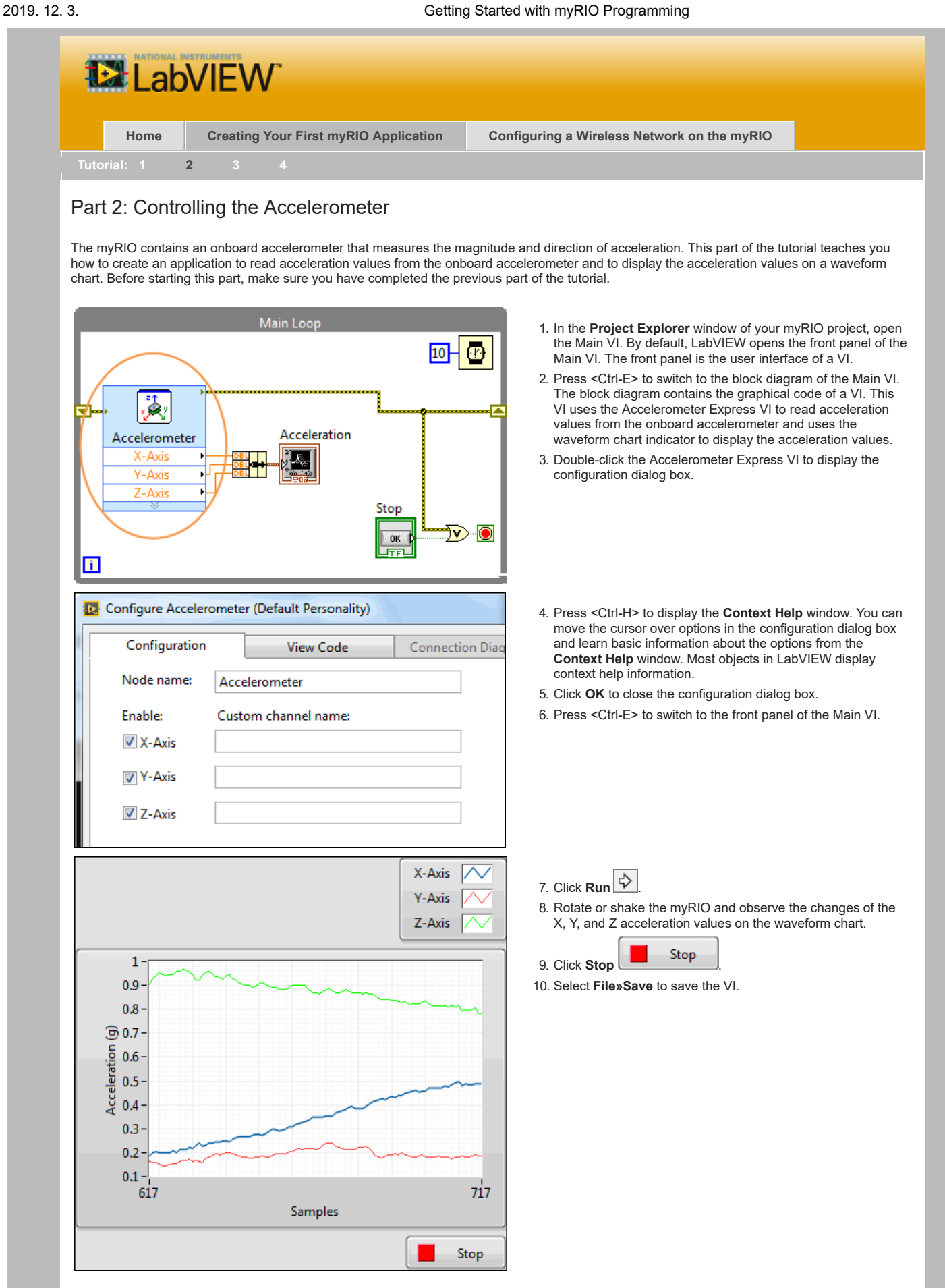

Congratulations! You have successfully programmed to control the onboard accelerometer.

Before you proceed to the next part of the tutorial, spend some time understanding the block diagram of the Main VI. The block diagram uses a Flat Sequence structure that executes the following frames from left to right:

- **Initialize**—Initializes the **error in** cluster to specific values.
- **Acquire and process data**—Acquires acceleration values from the onboard accelerometer by using the Accelerometer Express VI and displays the acceleration values by using a waveform chart. The Main Loop repeats the code until you click **Stop** or an error occurs.

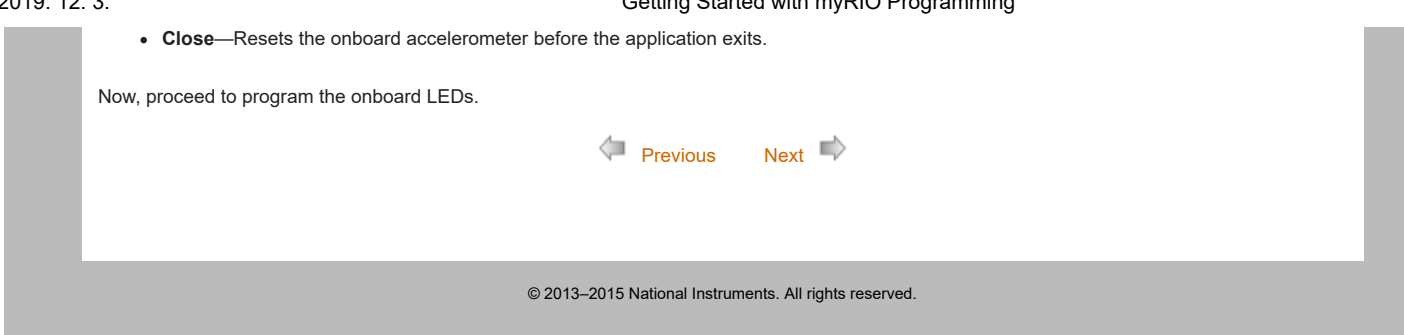